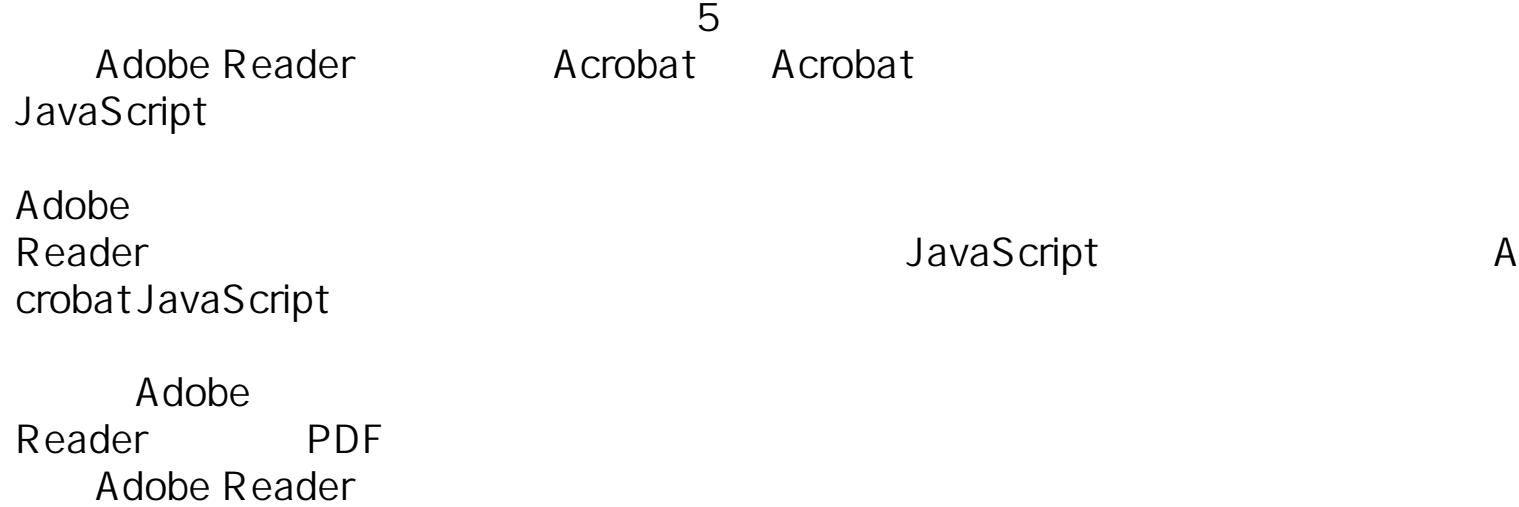

<span id="page-4-0"></span>